## **ASPECTES AVANÇATS EN CMAPTOOLS**

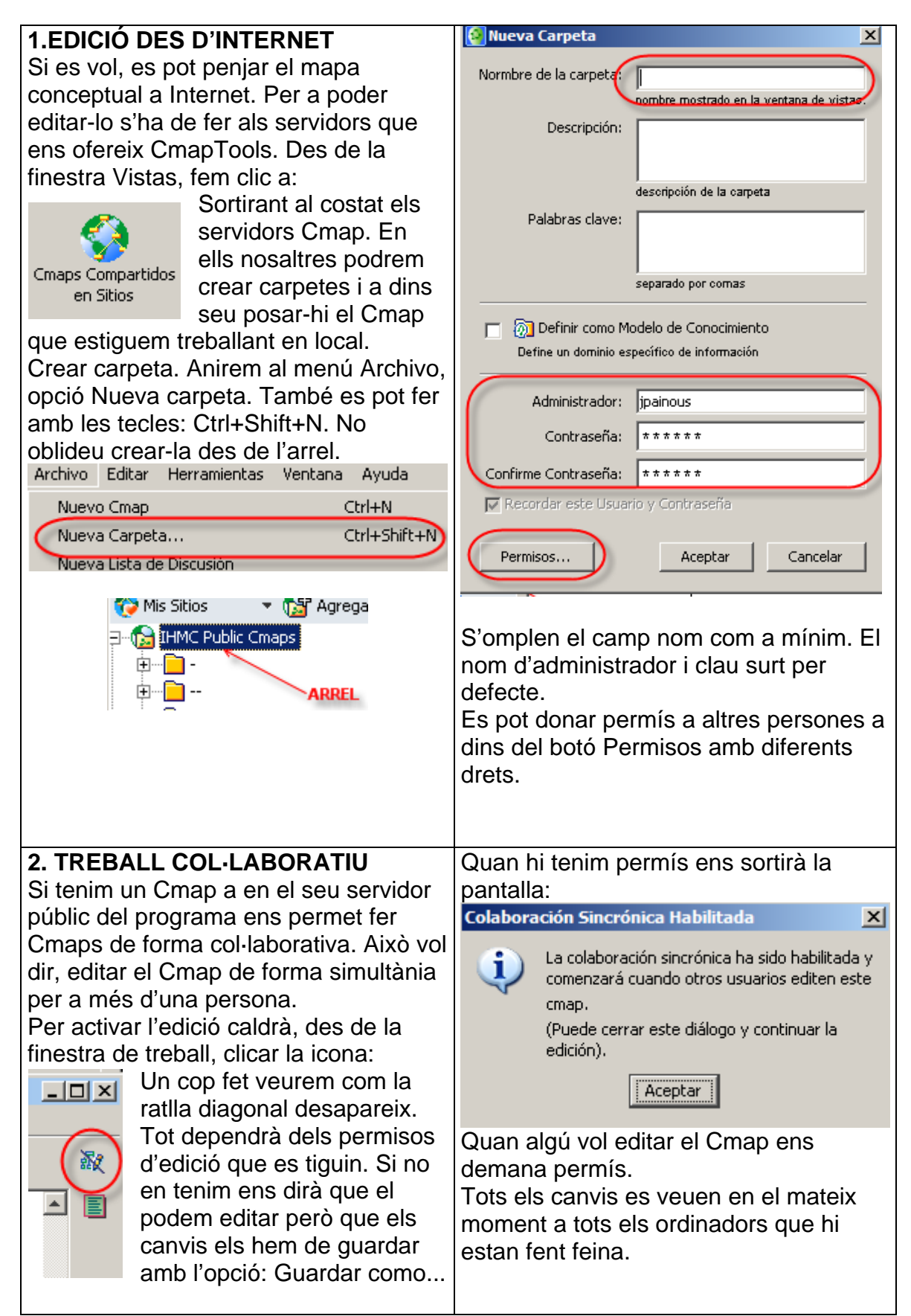